#### МИНИСТЕРСТВО ОБРАЗОВАНИЯ И НАУКИ КАЛУЖСКОЙ ОБЛАСТИ ГОСУДАРСТВЕННОЕ БЮДЖЕТНОЕ ПРОФЕССИОНАЛЬНОЕ ОБРАЗОВАТЕЛЬНОЕ УЧРЕЖДЕНИЕ КАЛУЖСКОЙ ОБЛАСТИ «ЕРМОЛИНСКИЙ ТЕХНИКУМ»

«PACCMOTPEHO» На заседании МК по СД Протокол № 1  $or \ll 19$   $\sqrt{8}$ 2018 г. Председатель МК по СД: 1 / Касаткина О.А./

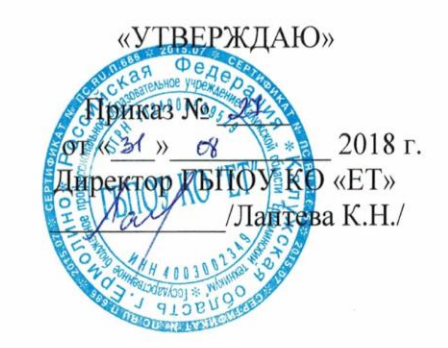

# РАБОЧАЯ ПРОГРАММА УЧЕБНОЙ ДИСЦИПЛИНЫ ИНФОРМАЦИОННЫЕ ТЕХНОЛОГИИ В ПРОФЕССИОНАЛЬНОЙ ДЕЯТЕЛЬНОСТИ

По специальности среднего профессионального образования 23.02.03 Техническое обслуживание и ремонт автомобильного транспорта

Преподаватель:

Иванов Р.А.

Рабочая программа учебной дисциплины разработана на основе Федерального государственного образовательного стандарта (далее – ФГОС) по специальности (специальностям) среднего профессионального образования (далее СПО)

#### **23.02.03 Техническое обслуживание и ремонт автомобильного транспорта**  *код наименование специальности*

Организация-разработчик: ГБПОУ КО «Ермолинский техникум»

Разработчики:

Машкова Марина Николаевна, преподаватель специальных дисциплин, ГБПОУ КО «Ермолинский техникум»;

Иванов Роман Андреевич, преподаватель специальных дисциплин, ГБПОУ КО «Ермолинский техникум»;

# **СОДЕРЖАНИЕ**

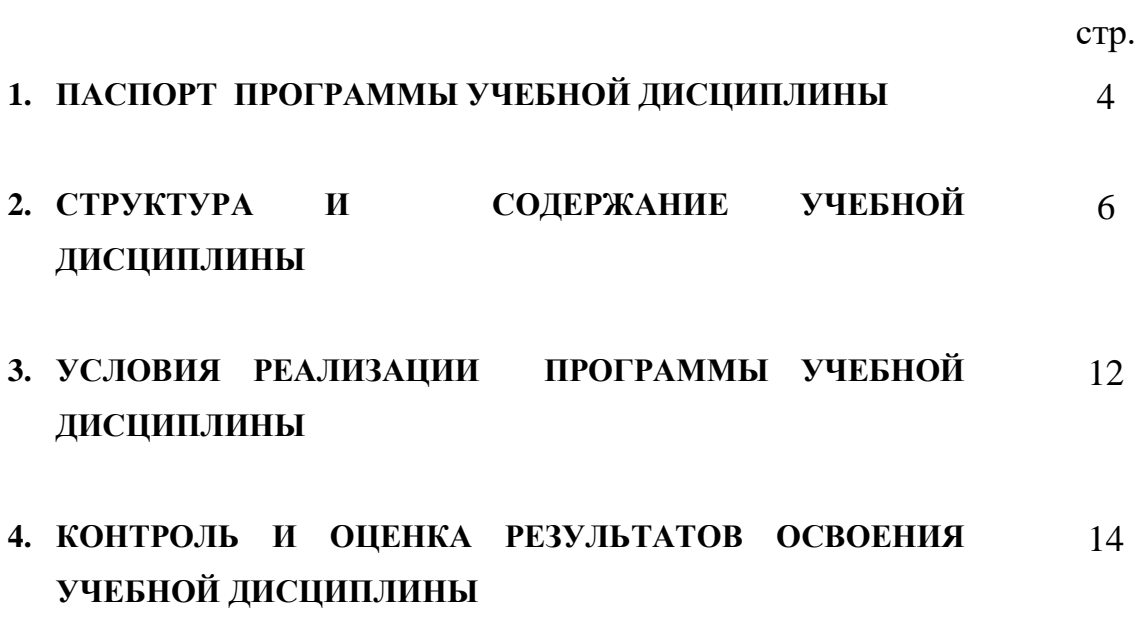

## **1. ПАСПОРТ РАБОЧЕЙ ПРОГРАММЫ УЧЕБНОЙ ДИСЦИПЛИНЫ**

## **ИНФОРМАЦИОННЫЕ ТЕХНОЛОГИИ В ПРОФЕССИОНАЛЬНОЙ ДЕЯТЕЛЬНОСТИ**

#### **1.1. Область применения программы**

Рабочая программа учебной дисциплины является частью основной профессиональной образовательной программы в соответствии с ФГОС по специальностям СПО

#### **23.02.03. Техническое обслуживание и ремонт автомобильного транспорта**.

Рабочая программа учебной дисциплины может быть использована по специальности **23.02.03. Техническое обслуживание и ремонт автомобильного транспорта**.

Квалификации базовой и углубленной подготовки – техник и старший техник

#### **1.2. Место дисциплины в структуре основной профессиональной образовательной программы:**

Учебная дисциплина «Информационные технологии в профессиональной деятельности» входит в профессиональный цикл (П.00) и относится к общепрофессиональным дисциплинам (ОП.00)

## **1.3. Цели и задачи дисциплины – требования к результатам освоения дисциплины:**

#### *иметь практический опыт:*

планирования и организации работ производственного поста, участка.

#### *уметь:*

осуществлять самостоятельный поиск необходимой информации для решения профессиональных задач.

#### *знать:*

 -возможности пакетов прикладных программ компьютерной графики в профессиональной деятельности;

-правила оформления технической и отчетной документации;

-порядок разработки и оформления технической документации.

Знания и умения, полученные обучающимися при изучении данной дисциплины, являются вспомогательной для изучения специальных дисциплин; курсовые проекты по ремонту машин и техническому обслуживанию, дипломное проектирование.

В результате изучения учебной дисциплины «Информационные технологии в профессиональной деятельности» формируются следующие компетенции:

#### - **общие компетенции:**

ОК 1. Понимать сущность и социальную значимость своей будущей профессии, проявлять к ней устойчивый интерес.

ОК 2. Организовывать собственную деятельность, выбирать типовые методы и способы выполнения профессиональных задач, оценивать их эффективность и качество.

ОК 3. Принимать решения в стандартных и нестандартных ситуациях и нести за них ответственность.

ОК 4. Осуществлять поиск и использование информации, необходимой для эффективного выполнения профессиональных задач, профессионального и личностного развития.

ОК 5. Использовать информационно-коммуникационные технологии в профессиональной деятельности.

ОК 6. Работать в коллективе и команде, эффективно общаться с коллегами, руководством, потребителями.

ОК 7. Брать на себя ответственность за работу членов команды (подчиненных), результат выполнения заданий.

ОК 8. Самостоятельно определять задачи профессионального и личностного развития, заниматься самообразованием, осознанно планировать повышение квалификации.

ОК 9. Ориентироваться в условиях частой смены технологий в профессиональной деятельности.

ОК 10. Исполнять воинскую обязанность, в том числе с применением полученных профессиональных знаний (для юношей).

**- профессиональные компетенции**, соответствующие основным видам профессиональной деятельности:

ПК 1.2. Осуществлять технический контроль при хранении, эксплуатации, техническом обслуживании и ремонте автотранспортных средств.

ПК 1.3. Разрабатывать технологические процессы ремонта узлов и деталей.

ПК 2.1. Планировать и организовывать работы по техническому обслуживанию и ремонту автотранспорта.

ПК 2.2. Контролировать и оценивать качество работы исполнителей работ.

ПК 2.3. Организовывать безопасное ведение работ при техническом обслуживании и ремонте автотранспорта.

## **1.4. Рекомендуемое количество часов на освоение программы дисциплины:**

- максимальной учебной нагрузки обучающегося **60** часов, в том числе:

- обязательной аудиторной учебной нагрузки обучающегося *40* часов;

- самостоятельной работы обучающегося *20* часа.

# **2. СТРУКТУРА И СОДЕРЖАНИЕ УЧЕБНОЙ ДИСЦИПЛИНЫ**

## **2.1. Объем учебной дисциплины и виды учебной работы**

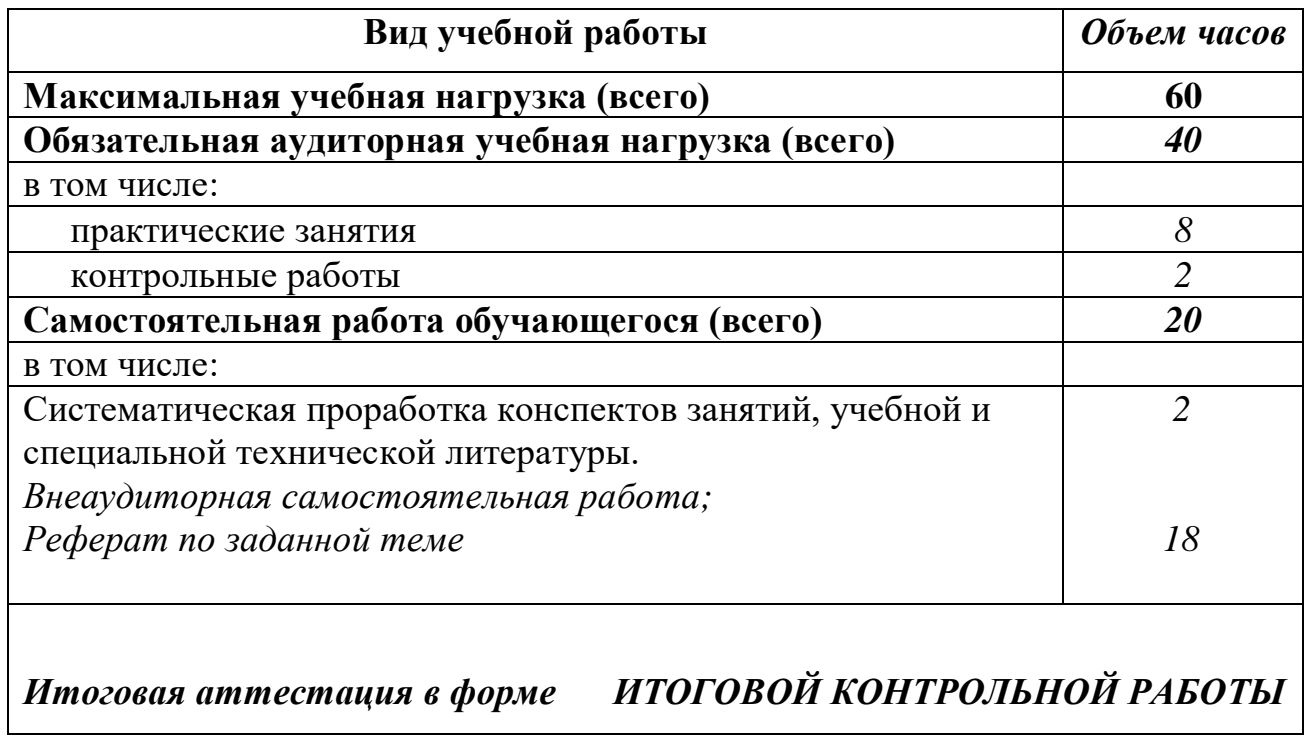

### 2.2. Тематический план и содержание учебной дисциплины **ИНФОРМАЦИОННЫЕ ТЕХНОЛОГИИ В ПРФЕССИОНАЛЬНОЙ ДЕЯТЕЛЬНОСТИ**

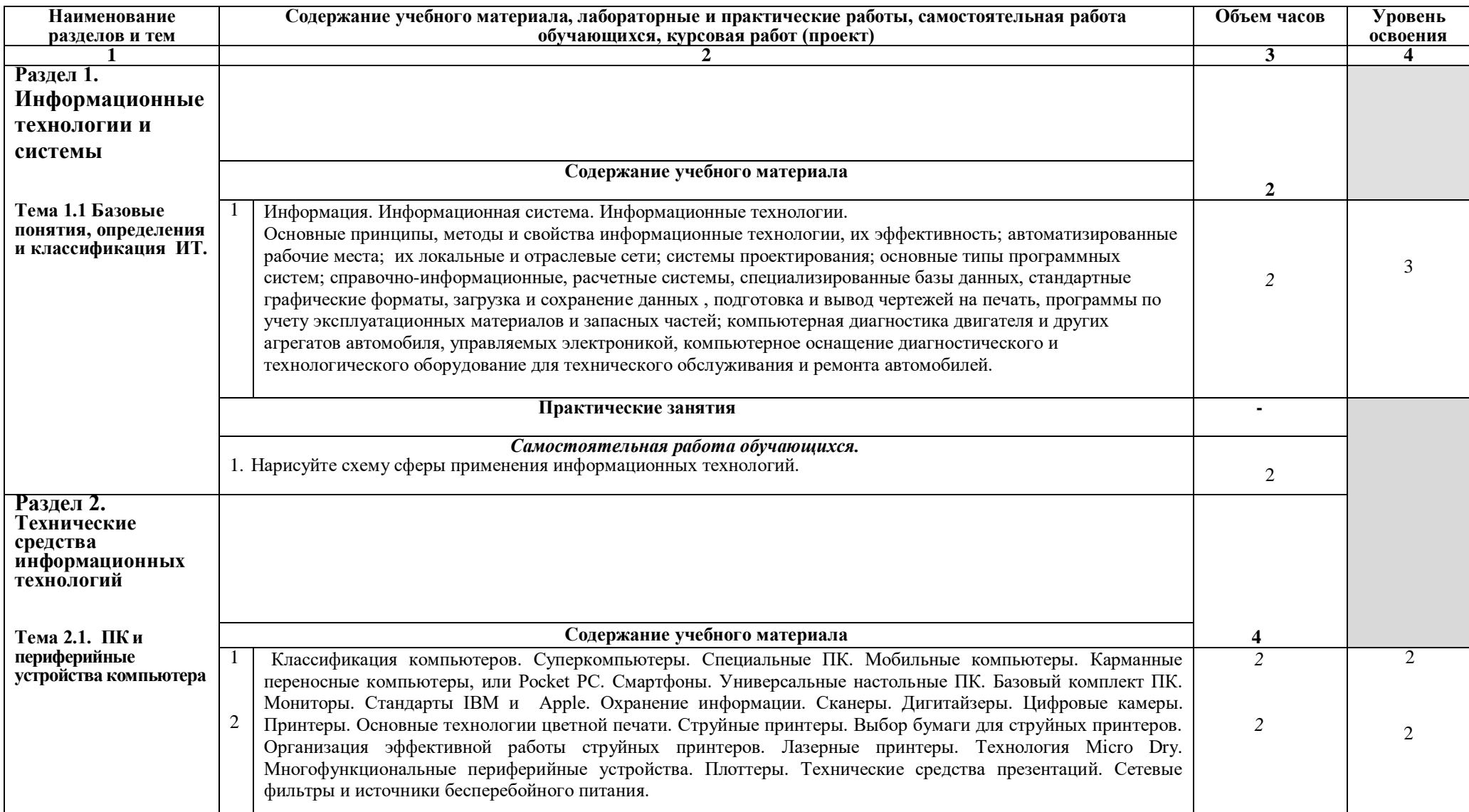

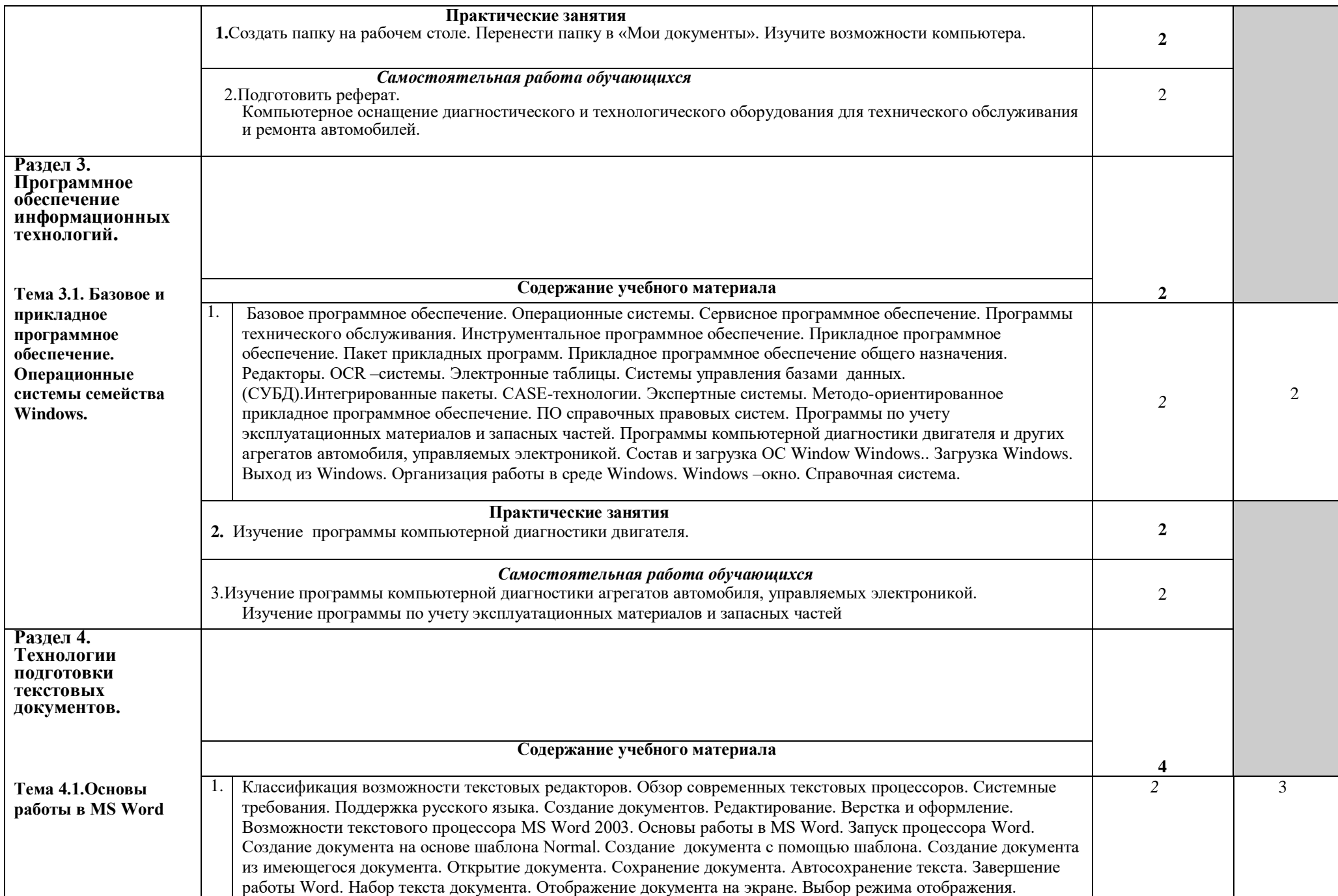

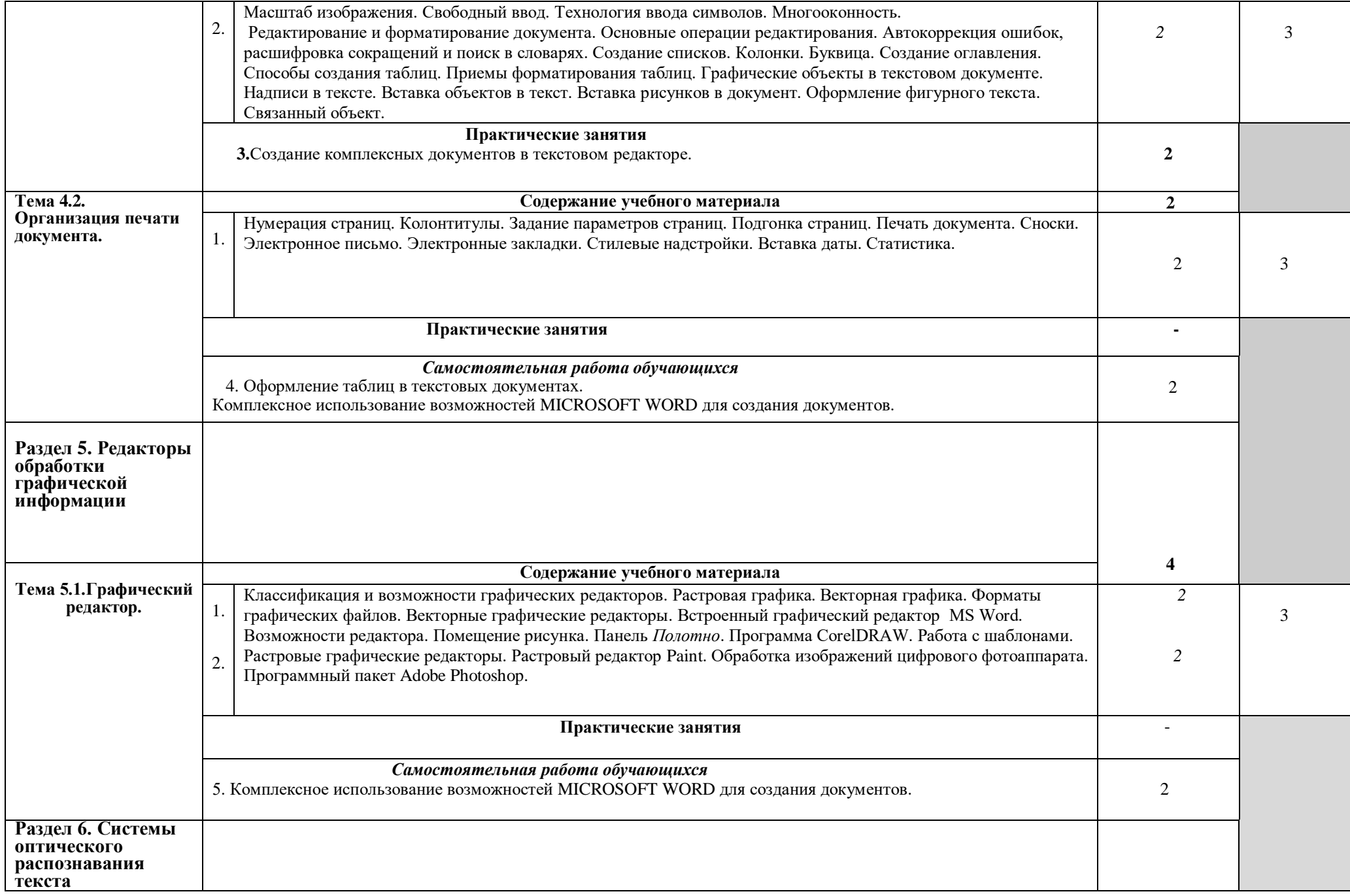

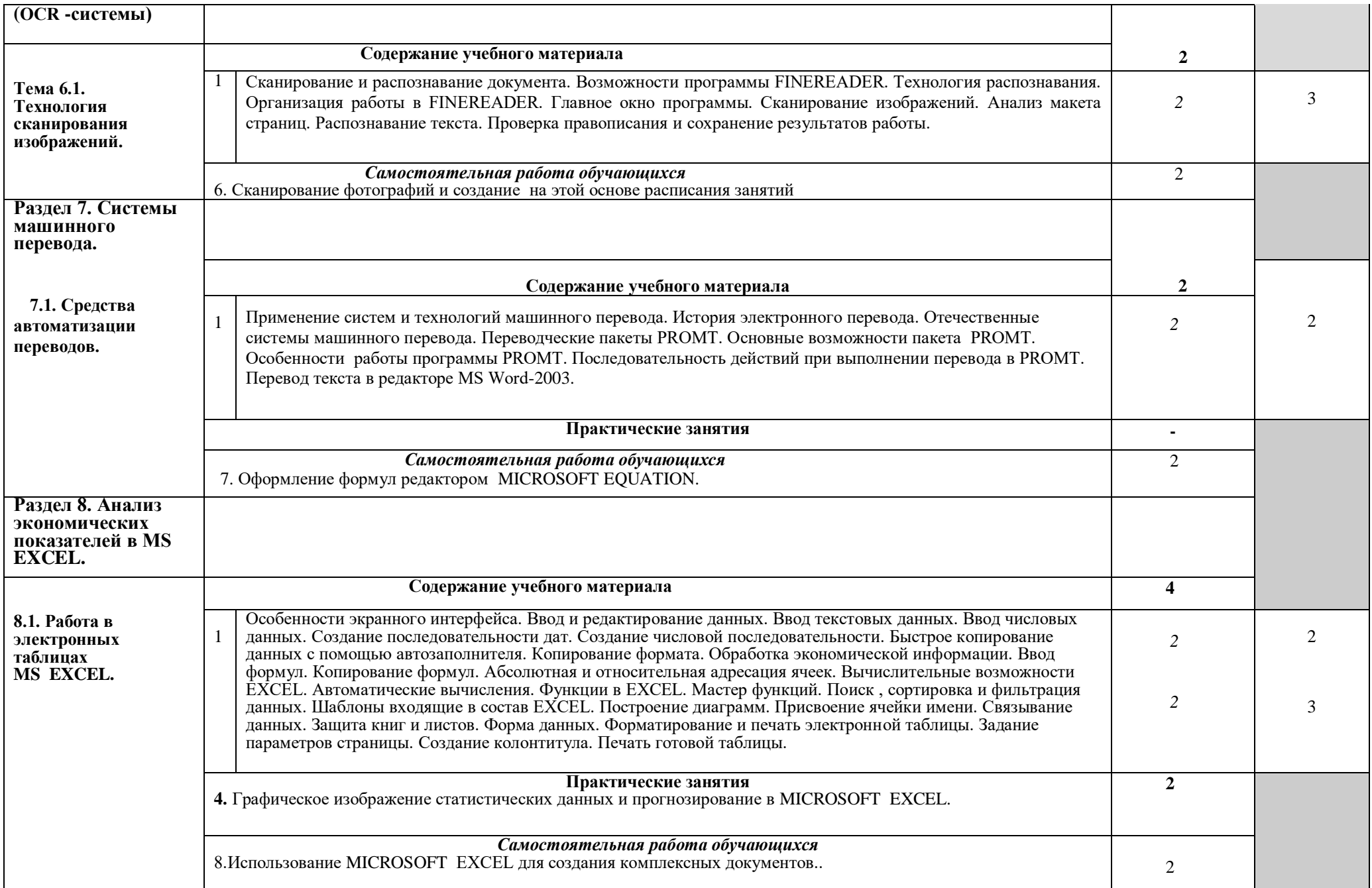

![](_page_10_Picture_182.jpeg)

Для характеристики уровня освоения учебного материала используются следующие обозначения:

1. – ознакомительный (узнавание ранее изученных объектов, свойств);

2. – репродуктивный (выполнение деятельности по образцу, инструкции или под руководством)

3. – продуктивный (планирование и самостоятельное выполнение деятельности, решение проблемных задач)

## **3. УСЛОВИЯ РЕАЛИЗАЦИИ ПРОГРАММЫ ДИСЦИПЛИНЫ**

### **3.1. Требования к минимальному материально-техническому обеспечению**

Реализация программы дисциплины требует наличия учебного кабинета

информатики.

*Оборудование учебного кабинета:*

- Посадочное место по количеству обучающихся;
- Автоматизированное рабочее место преподавателя;
- Комплект учебно-наглядных пособий по информатики.

### *Технические средства обучения:*

- ПК с лицензионным программным обеспечением:
- мониторы;
- компьютерная мышь;
- принтер;
- плоттер.
- Локальная сеть;
- Пакет прикладных программ
- мультимедиопроектор;
- Экран.

## **3.2. Информационное обеспечение обучения**

#### **Перечень рекомендуемых учебных изданий, Интернет-ресурсов,**

#### **дополнительной литературы**

#### **Основные источники:**

- 1.Михеева Е.Н. Информационные технологии в профессиональной деятельности. Учебное пособие. - М., ПРОСПЕКТ,2010.
- 2. Михеева Е.Н. Практикум по информационным технологиям в профессиональной деятельности. Учебное пособие. - М., ПРОСПЕКТ,2009.
- 3.Михеева Е.В. Практикум по информации: учеб. пособие. М., 2010.
- 4.Михеева Е.В., Титова О.И. Информатика: учебник. М., 2009.
- 5.Самылкина Н.Н. Построение тестовых задач по информатике. Методическое пособие. – М., 2006.
- 6.Артамонов В.С., Кашенков Д.Б., Серебряков Е.С. Персональный компьютер для начинающих. СПб.: Издательский дом «Герда», 2007.
- 7.ГОСТ 15971-90. Системы обработки информации. Термины и определения. М.: Издательство стандартов,1991.
- 8.Всемирная сеть Интернет.

#### **Дополнительные источники:**

- 1. Семакин И.Г. и др. Информатика. Структурированный конспект базового курса. М., 2008.
- 2.Залогова Л.А. Компьютерная графика. Практикум. Учебное пособие. Элективный курс. – М., 2008.
- 3.Майкрософт. Основы компьютерных сетей. М., 2009.
- 4.Майкрософт. Основы программирования на примере Visual Basic.NET. М., 2009.
- 5.Майкрософт. Учебные проекты с использованием Microsoft Office. М., 2008.

6.Монахов М.Ю. Учимся проектировать на компьютере. Элективный курс.

Практикум. – М., 2009.

## **4. КОНТРОЛЬ И ОЦЕНКА РЕЗУЛЬТАТОВ ОСВОЕНИЯ ДИСЦИПЛИНЫ**

**Контроль и оценка** результатов освоения дисциплины осуществляется преподавателем в процессе проведения практических занятий, тестирования, а также выполнения обучающимися индивидуальных заданий.

![](_page_13_Picture_150.jpeg)